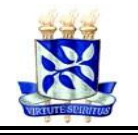

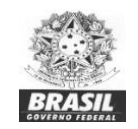

**Endereço: Av. Araújo Pinho, 62 – Canela – CEP 40110-150 – Salvador / Bahia** 

# **MANUAL DE ESTILO ACADÊMICO PARA ELABORAÇÃO DE DISSERTAÇÕES, TESES E PROJETOS DE QUALIFICAÇÃO DO PROGRAMA DE PÓS GRADUAÇÃO EM ODONTOLOGIA E SAÚDE**

Manual organizado pelas professoras Dra. Águida Cristina Gomes Henriques Leitão e Dra. Fabiola Bastos de Carvalho.

Com a finalidade de guiar os pós-graduandos na elaboração dos textos de dissertação, tese e projeto de qualificação, por iniciativa do Colegiado do Programa, foi confeccionado esse manual, tomando como base o *Manual de estilo acadêmico* da Universidade Federal da Bahia, publicado pela EDUFBA em 2019.

## LISTA DE FIGURAS

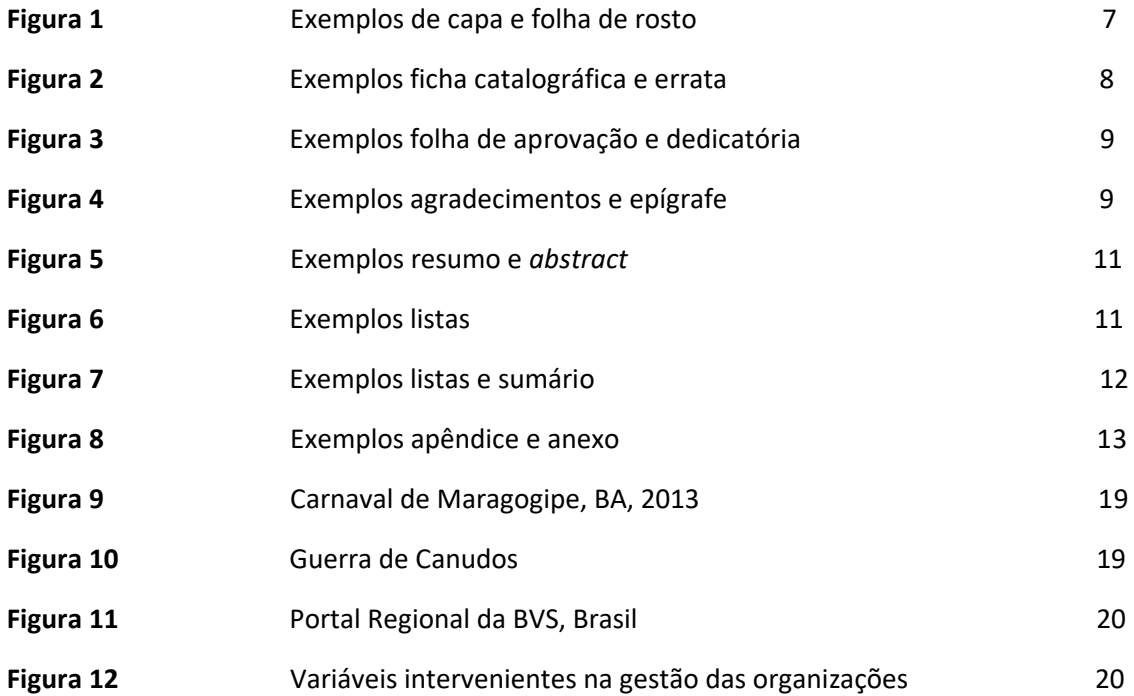

## Sumário

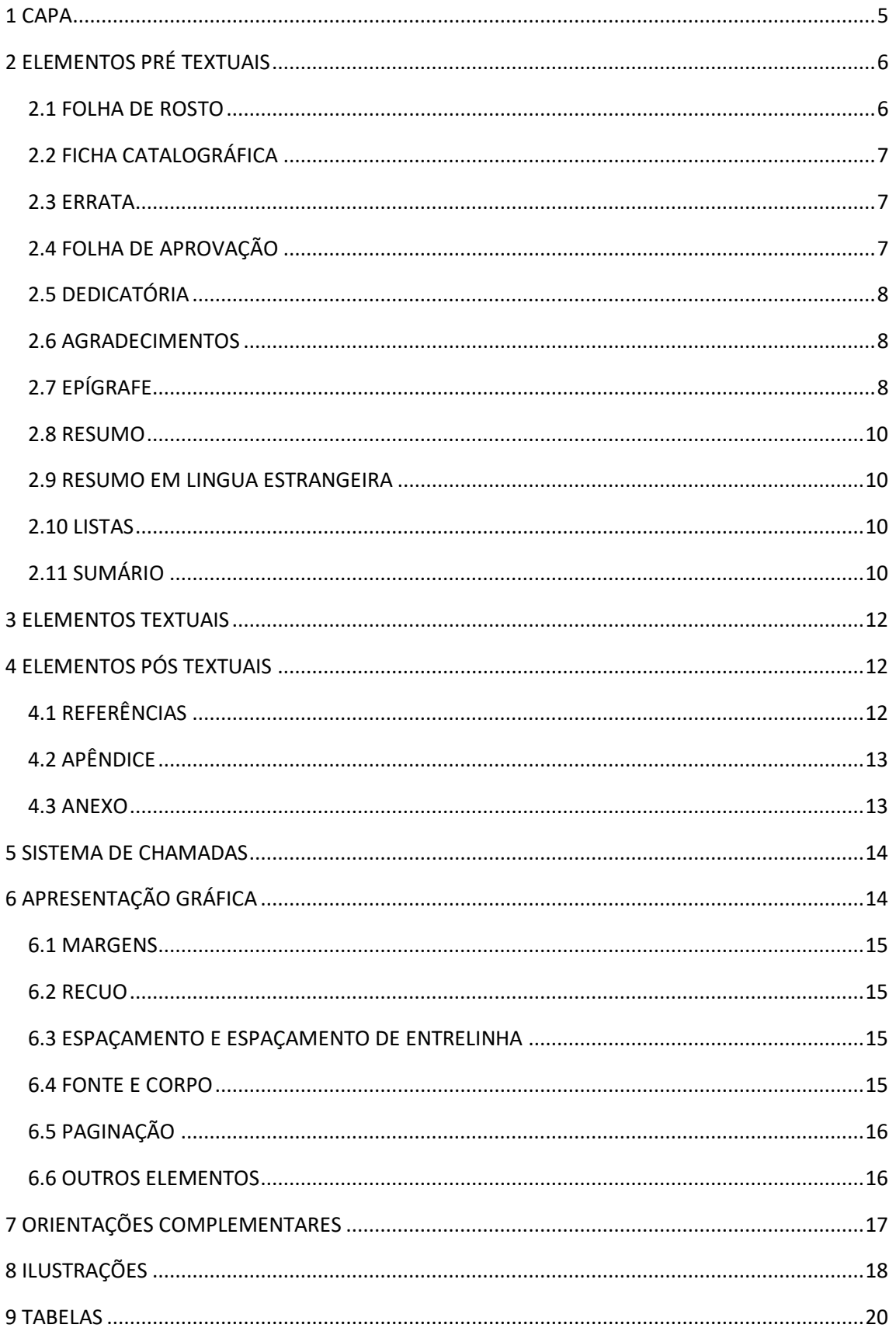

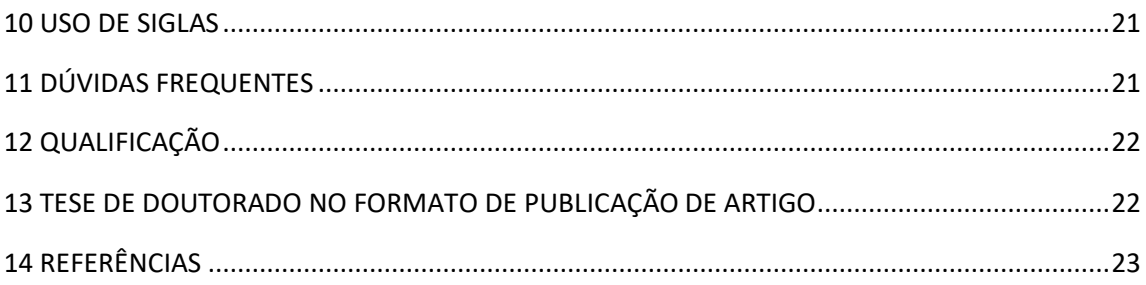

## <span id="page-6-0"></span>**1 CAPA**

- Brasão da Universidade, em preto e branco ou colorido;
- Nome da Instituição, da Unidade de Ensino e do Programa, em espaço simples, na fonte escolhida em corpo 16, 14 e 12, respectivamente, em negrito e maiúscula;
- Nome do autor: fonte escolhida, corpo 14, negrito e maiúscula, centralizado;
- Título: fonte escolhida, corpo 16 (14, caso seja muito extenso), negrito e maiúscula, centralizado seguido de dois pontos, se houver subtítulo;
- Subtítulo: fonte escolhida, corpo 14 (12, caso seja muito extenso), negrito e maiúscula, logo após os dois pontos do título;
- Nome do local (cidade): fonte escolhida, corpo 14, sem negrito, só inicial em maiúscula, centralizado na penúltima linha antes da margem inferior;
- Ano do depósito (entrega do exemplar no Programa): fonte escolhida, corpo 14, algarismos arábicos sem negrito, centralizado, na última linha antes da margem inferior

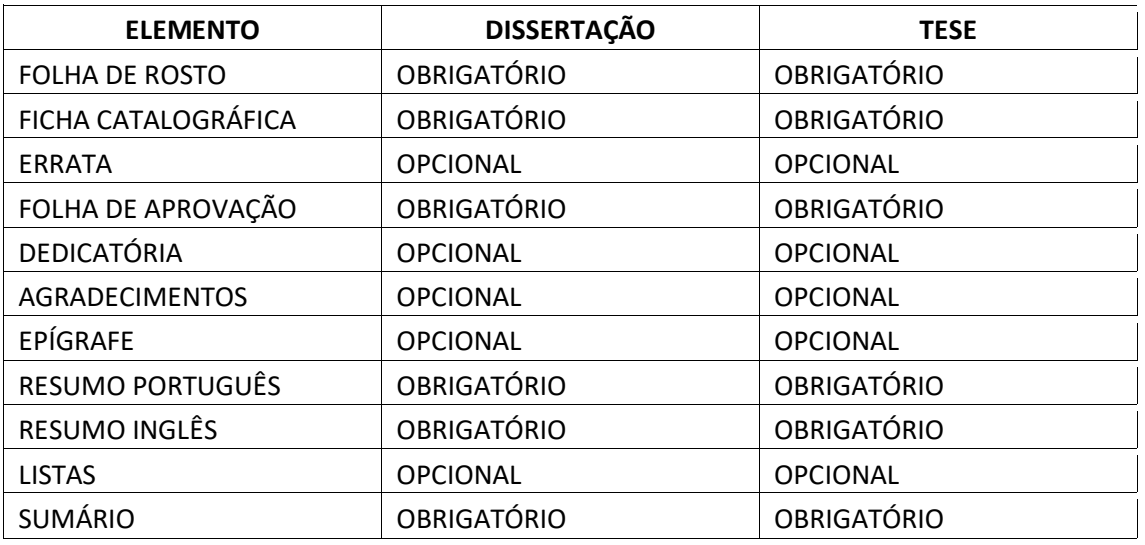

# <span id="page-7-0"></span>**2 ELEMENTOS PRÉ TEXTUAIS**

### <span id="page-7-1"></span>*2.1 FOLHA DE ROSTO*

Folha de rosto é a página que contém os elementos identificadores da obra. Deve ser configurada previamente no formato A4, espaço simples e margens: superior e esquerda, 3,0 cm; e inferior e direita, 2,0 cm

Nome do autor: fonte escolhida, corpo 14, negrito e maiúscula, centralizado;

Título: fonte escolhida, corpo 16 (14, caso seja muito extenso) em negrito e maiúscula, centralizado, a 9 cm da margem superior (ou a 12 cm da borda superior do papel;

- Subtítulo: corpo 14 (12, caso seja muito extenso), em seguimento ao título;
- Nota indicando a natureza do trabalho e seu objetivo acadêmico ou grau pretendido, nome da instituição e área de concentração, a 4 cm abaixo do título/subtítulo e a 6 cm da margem esquerda (ou a 9 cm da borda do papel);
- Nome do orientador e do co-orientador, se houver, precedidos da respectiva titulação.
- Nome do local (cidade): fonte escolhida, corpo 14, sem negrito, só inicial em maiúscula, centralizado na penúltima linha antes da margem inferior;
- Ano de depósito (entrega do exemplar no Programa): fonte escolhida, corpo 14, algarismos arábicos sem negrito, centralizado na última linha antes da margem inferior.

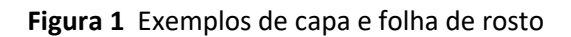

**-**

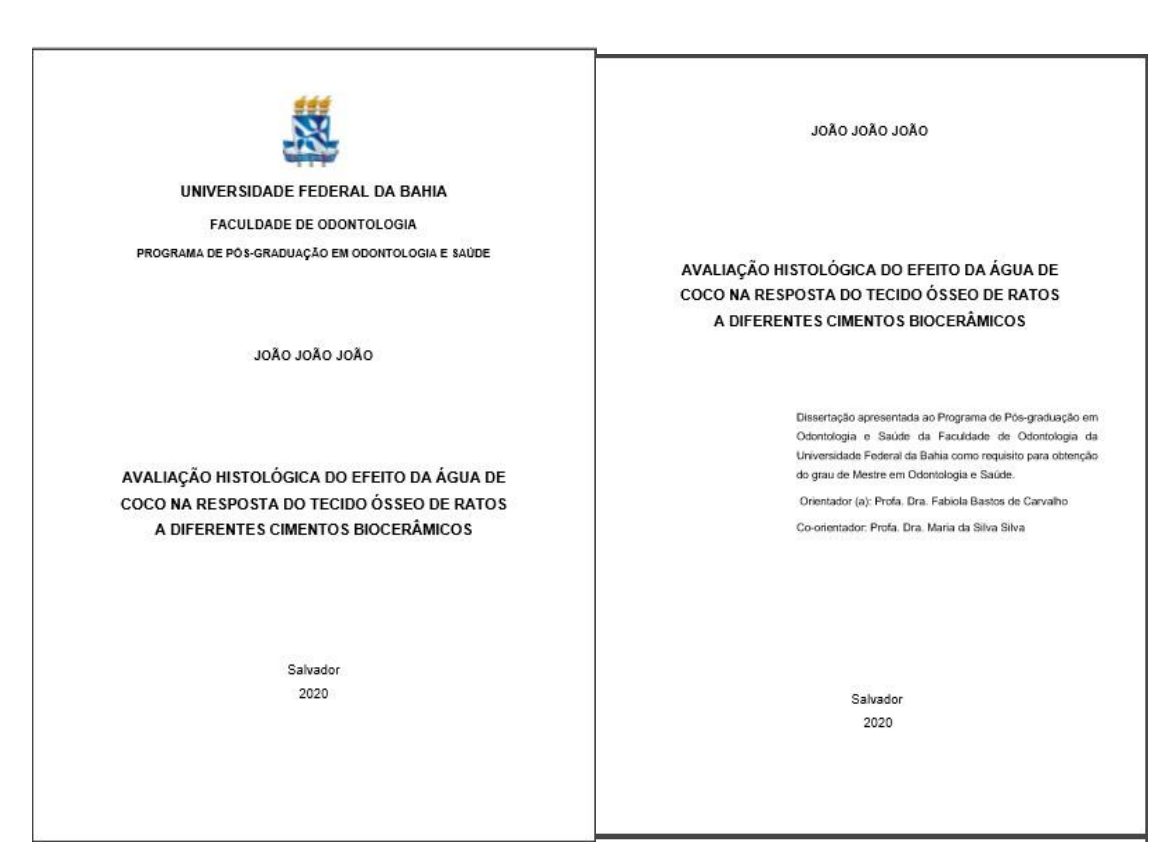

Fonte: Autores.

## <span id="page-8-0"></span>*2.2 FICHA CATALOGRÁFICA*

Descreve o trabalho acadêmico quanto aos aspectos físico e temático, devendo ser impressa na parte inferior do verso da folha de rosto, segundo o que estabelece o Código de Catalogação vigente. Deve ser elaborada pela(o), bibliotecária(o) da instituição onde funciona seu curso de pós-graduação.

### <span id="page-8-1"></span>*2.3 ERRATA*

Papel avulso ou encartado, encabeçado pela palavra ERRATA, acrescido ao trabalho depois de sua encadernação e localizado após a folha de rosto. Compreende a referência do trabalho, seguida de lista das folhas e linhas em que foram encontrados erros, com as respectivas correções

## <span id="page-8-2"></span>*2.4 FOLHA DE APROVAÇÃO*

Elemento obrigatório a ser inserido na versão final da dissertação e da tese (alguns programas substituem a folha de aprovação pela ata da seção de defesa). Deve conter o nome do autor, seguido do título do trabalho por extenso e subtítulo, se houver. Logo abaixo, devem figurar: tipo de trabalho e grau pretendido; a instituição que o concede e a área de concentração; data da aprovação; componentes da banca examinadora, com a respectiva titulação, nome da

instituição onde seu título foi obtido e nome da instituição onde atua; espaço para assinatura de cada examinador

## <span id="page-9-0"></span>*2.5 DEDICATÓRIA*

Folha opcional em que o autor homenageia pessoas e/ou instituições, dedicando- -lhes seu trabalho

## <span id="page-9-1"></span>*2.6 AGRADECIMENTOS*

Folha opcional, encabeçada pela palavra AGRADECIMENTOS, centralizada, em maiúsculas e negrito, contendo em forma de texto ou de lista os nomes de pessoas ou instituições que contribuíram de forma relevante para o trabalho

## <span id="page-9-2"></span>*2.7 EPÍGRAFE*

Inscrição ou frase alusiva ao tema do trabalho, de caráter opcional, com a citação da fonte de onde foi extraída, a qual deve constar na lista de referências. Figura na folha que antecede o Resumo na Língua Vernácula, podendo também aparecer na(s) folha(s) de abertura das seções primárias ou nas folhas separatrizes.

## **Figura 2 -** Exemplos ficha catalográfica e errata

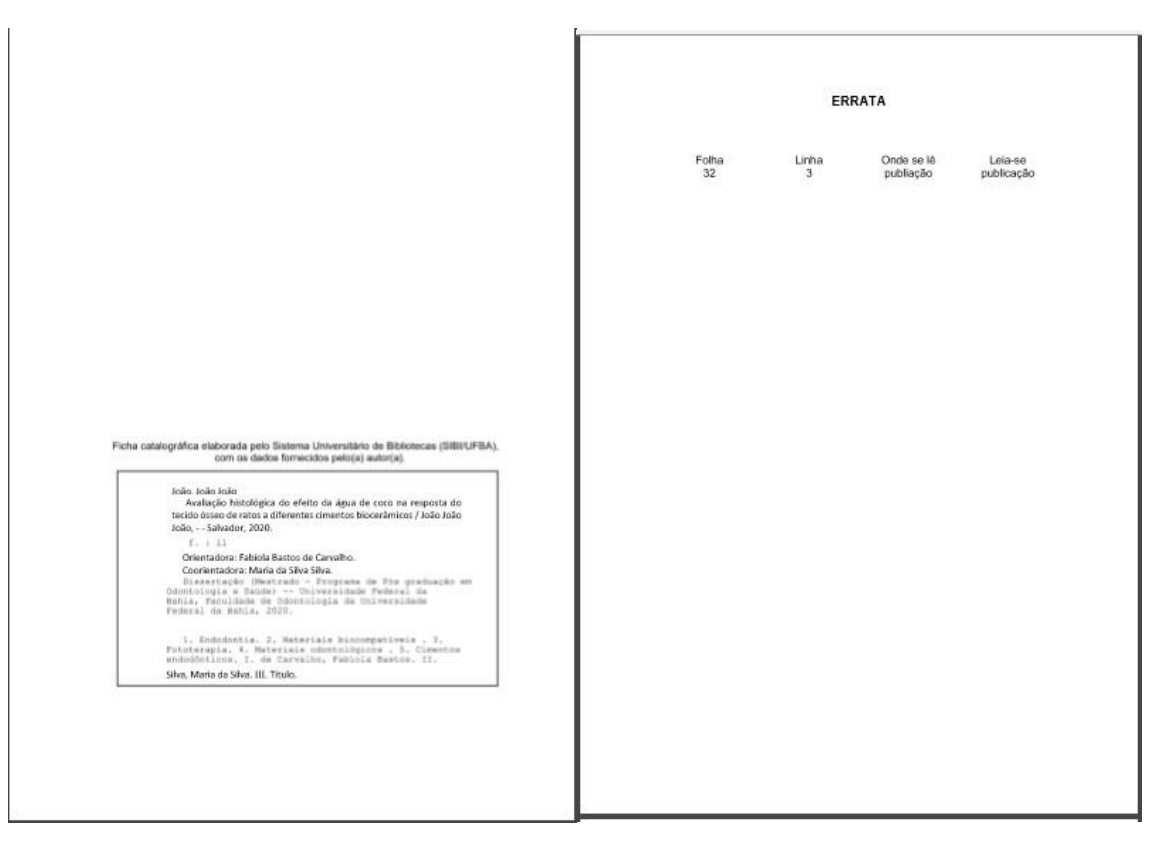

Fonte: Autores.

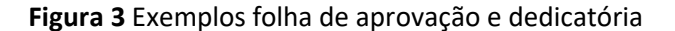

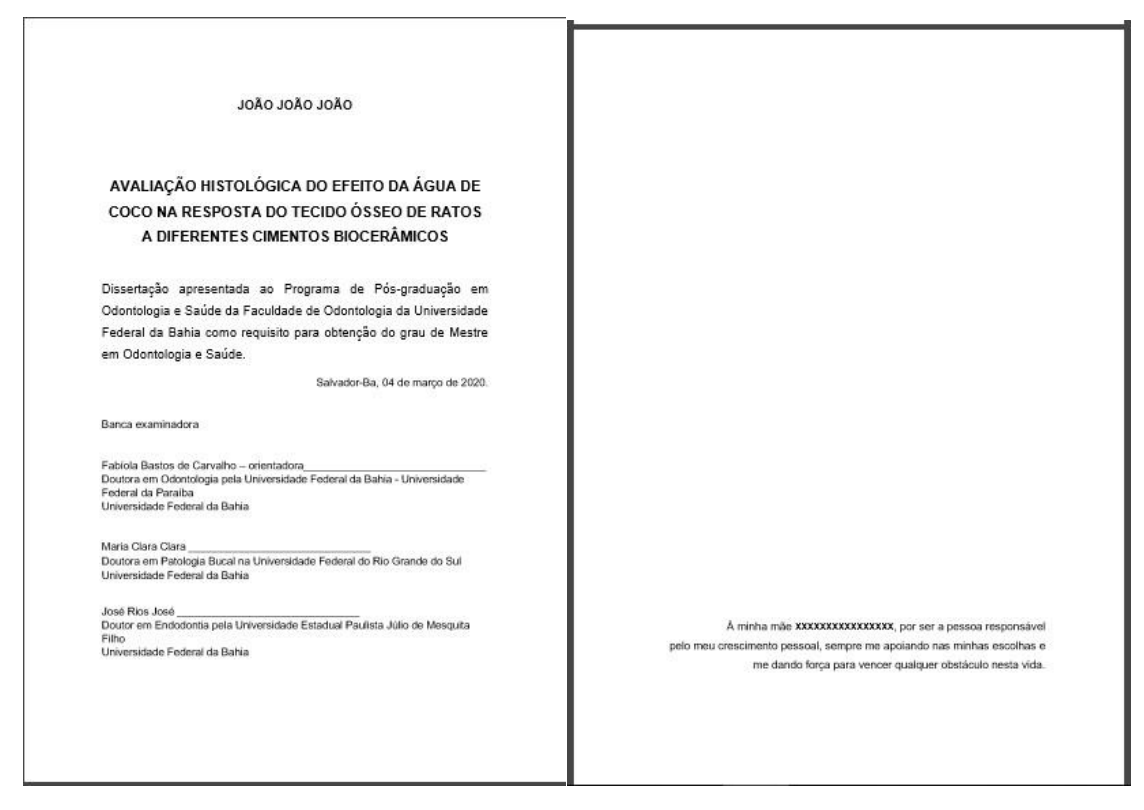

Fonte: Autores.

**-**

**Figura 4 -** Exemplos agradecimentos e epígrafe

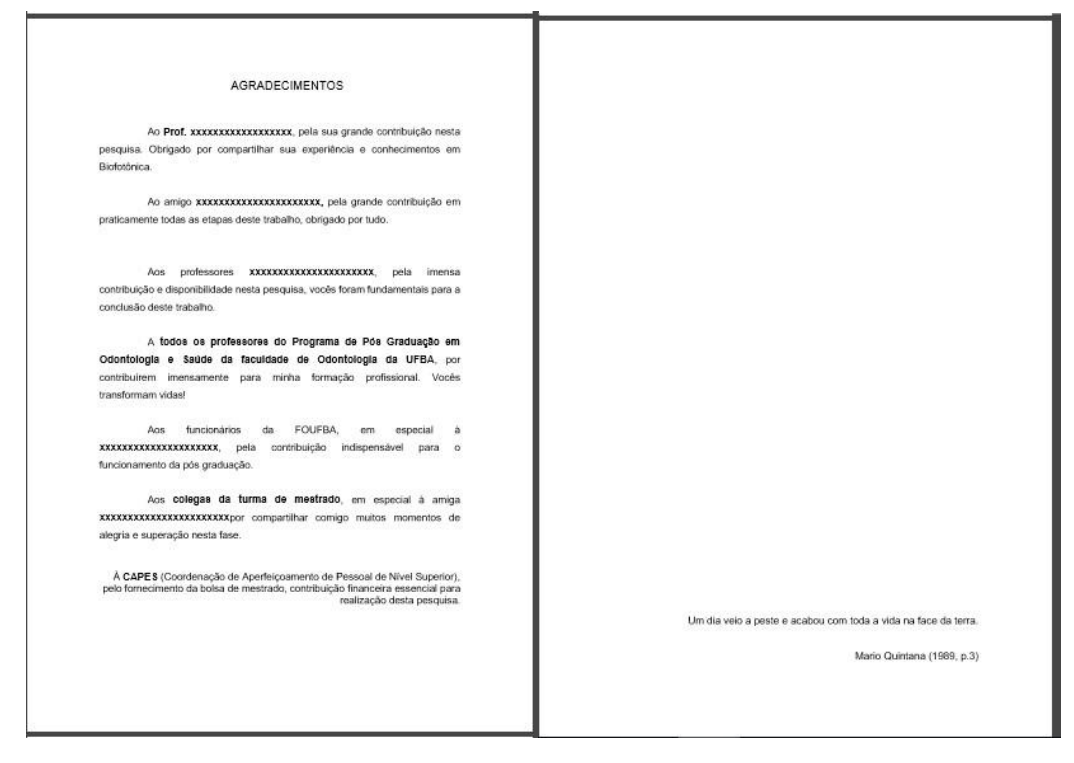

Fonte: Autores.

## <span id="page-11-0"></span>*2.8 RESUMO*

Deve ser redigido na terceira pessoa do singular, com o verbo na voz ativa, em frases correntes, sem enumeração de tópicos, num total de 300 palavras. A frase de abertura deve explicitar o tema do trabalho; em seguida, deve-se indicar a categoria a que pertence (memória, estudo de caso etc). Deve ser evitado o uso de frases negativas, parágrafos, fórmulas, siglas, símbolos, citações bibliográficas. É encabeçado pela palavra RESUMO em negrito e letras maiúsculas, centralizada ao alto, com o texto em espaço simples e justificado. Ao final, deve incluir as palavras-chave representativas do conteúdo.

## <span id="page-11-1"></span>*2.9 RESUMO EM LINGUA ESTRANGEIRA*

É a versão do Resumo para o inglês ou para outra língua de divulgação internacional e obedece às mesmas regras de redação e apresentação do Resumo.

## <span id="page-11-2"></span>*2.10 LISTAS*

Elementos opcionais, elas relacionam conjuntos de itens empregados no texto, de modo a localizá-los ou explicá-los rapidamente. As listas mais comuns se referem aos elementos a seguir indicados:

**Ilustrações**, isto é, figuras, quadros, gráficos, lâminas, plantas, fotografias, organogramas, fluxogramas, desenhos, mapas, entre outros. Apresentam-se em ordem numérica, segundo aparecem no texto, incluindo o título e a folha onde se localizam; quando a quantidade de determinado tipo de ilustração for significativa, recomenda-se a elaboração de listas próprias;

**Tabelas**, também em ordem numérica, segundo aparecem no texto, incluindo o título e a folha ou página onde se localizam;

**Abreviaturas e Siglas**, em ordem alfabética e acompanhadas dos respectivos significados;

**Símbolos**, na ordem em que aparecem no texto e acompanhados dos respectivos significados.

### <span id="page-11-3"></span>*2.11 SUMÁRIO*

É a enumeração das seções (capítulos ou partes) que compõem o documento, na mesma ordem e na mesma forma gráfica em que aparecem no texto, seguidas das folhas ou páginas onde estão localizadas. A palavra SUMÁRIO deve ser centralizada e em negrito. Ele não deve ser confundido com Índice; este é mais comum em livros e figura ao final do documento.

#### **Figura 5** Exemplos resumo e *abstract*

**-**

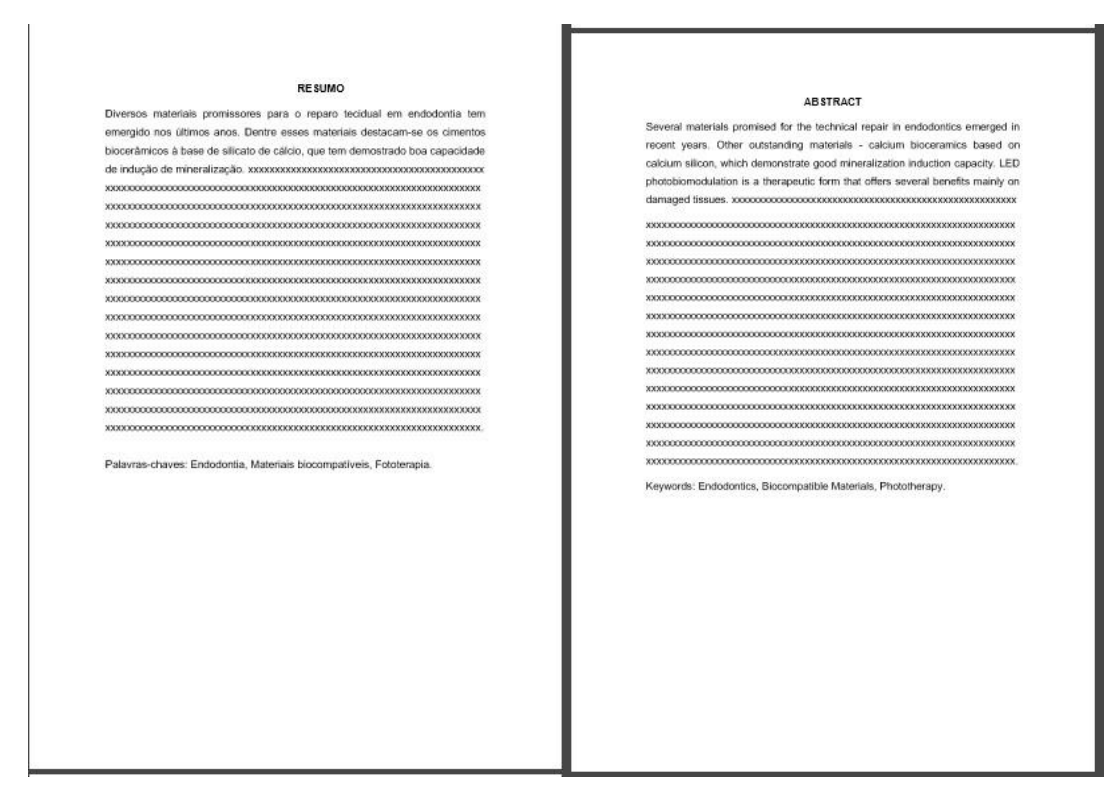

#### Fonte: Autores.

#### **Figura 6 -** Exemplos listas

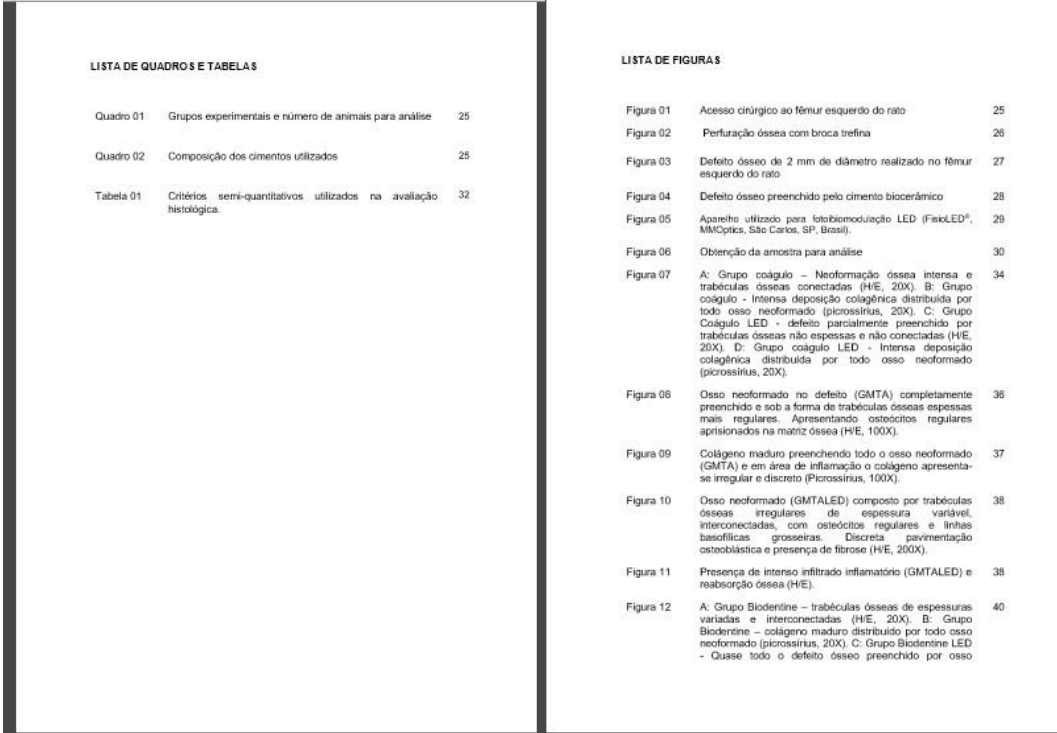

Fonte: Autores.

#### **Figura 7 -** Exemplos listas e sumário

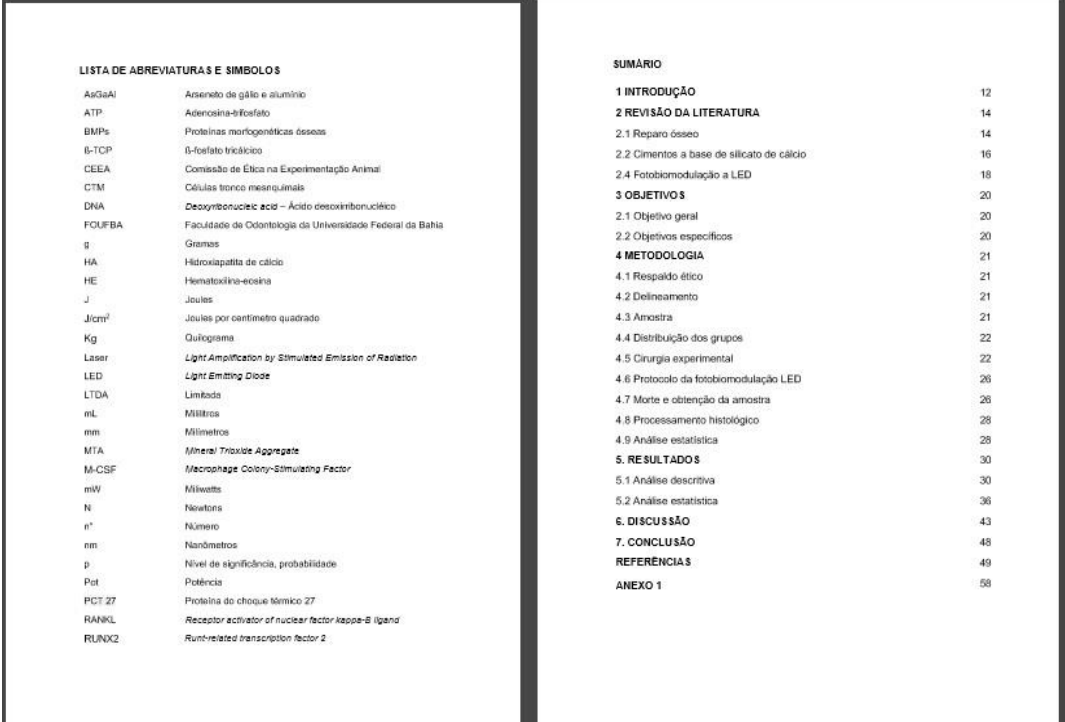

Fonte: Autores.

## <span id="page-13-0"></span>**3 ELEMENTOS TEXTUAIS**

**3.1 INTRODUÇÃO 3.2 REVISÃO DE LITERATURA** 

#### **3.3 OBJETIVOS**

**3.4 METODOLOGIA 3.5 RESULTADOS** 

**3.6 DISCUSSÃO 3.7 CONCLUSÃO**

## <span id="page-13-1"></span>**4 ELEMENTOS PÓS TEXTUAIS**

## <span id="page-13-2"></span>*4.1 REFERÊNCIAS*

As obras citadas e consultadas para a elaboração de um trabalho acadêmico devem ser organizadas de modo a constituir uma lista única de Referências, localizada logo após o texto. Incluem, portanto, todas as obras que o autor considerou importantes para elaboração do seu trabalho, mesmo que não as tenha citado. Quanto à ordenação, as Referências devem aparecer em sequência alfabética (adotando o Sistema Autor-data. A NBR 6023 (ASSOCIAÇÃO BRASILEIRA

DE NORMAS TÉCNICAS, 2018) estabelece que as Referências sejam alinhadas à margem esquerda; deste modo, o recurso "Justificar", oferecido pelo Word, ficará restrito ao texto.

### <span id="page-14-0"></span>*4.2 APÊNDICE*

Segundo a NBR 14724 (ASSOCIAÇÃO BRASILEIRA DE NORMAS TÉCNICAS, 2011a), é um texto ou documento, de caráter opcional, "[...] elaborado pelo autor a fim de complementar sua argumentação, sem prejuízo da unidade nuclear do trabalho." Os apêndices devem ser identificados por letras maiúsculas, seguidas de travessão e dos respectivos títulos com a inicial da primeira palavra em maiúscula. Para citá-lo no fluxo do texto, basta indicar a letra que o identifica, após a palavra Apêndice; e APÊNDICE, seguido da letra, quando figurar no texto entre parênteses. Excepcionalmente, se esgotadas as 26 letras do alfabeto, usam-se letras maiúsculas dobradas para identificá-lo.

#### <span id="page-14-1"></span>*4.3 ANEXO*

Segundo a NBR 14724 (ASSOCIAÇÃO BRASILEIRA DE NORMAS TÉCNICAS, 2011a), é um texto ou documento de caráter opcional "[...] não elaborado pelo autor, que serve de fundamentação, comprovação e ilustração." Os anexos devem ser identificados por letras maiúsculas, seguidas de travessão e dos respectivos títulos, com a inicial da primeira palavra em maiúscula. Para citálo no fluxo do texto, basta indicar a letra que o identifica, após a palavra Anexo; e ANEXO, seguido da letra, quando figurar no texto entre parênteses. Excepcionalmente, se esgotadas as 26 letras do alfabeto, usam-se letras maiúsculas dobradas para identificá-lo.

#### **Figura 8 -** Exemplos apêndice e anexo

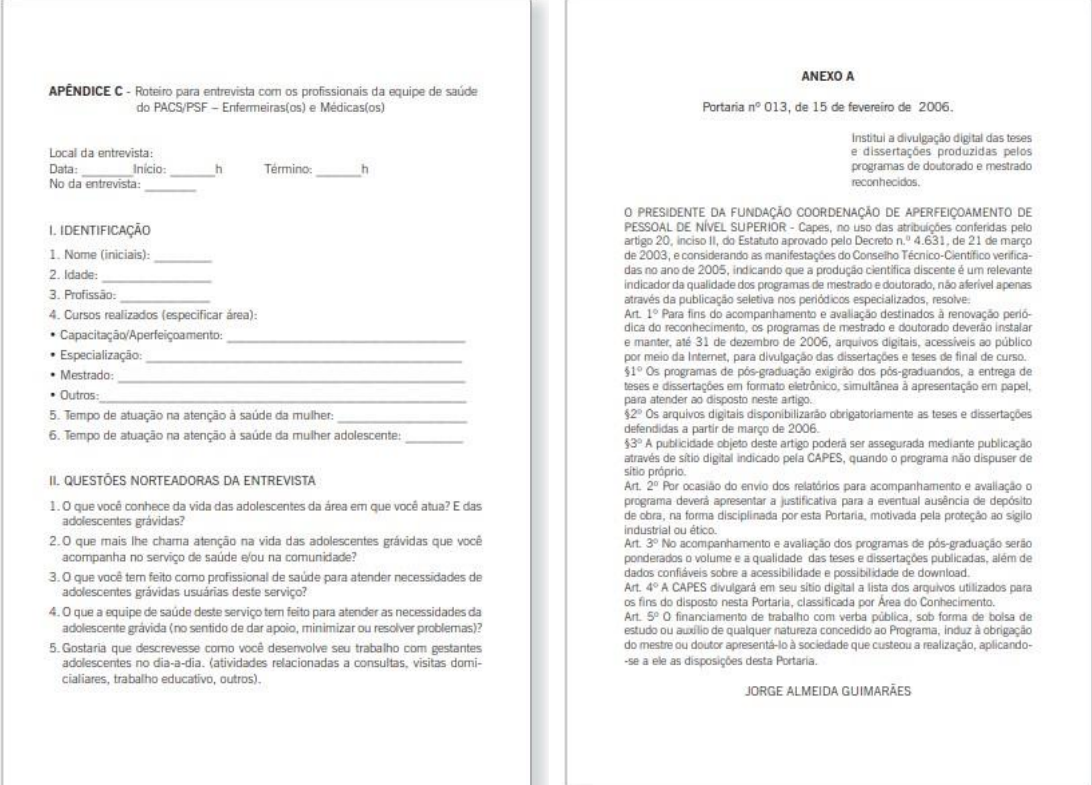

Fonte: Adaptado de Lubisco (2019, p.70).

## <span id="page-15-0"></span>**5 SISTEMA DE CHAMADAS**

Sistema Autor-data. Neste sistema, as obras citadas no texto remetem diretamente à lista de Referências, localizada no final do trabalho e organizada em ordem alfabética. Se você precisar utilizar notas explicativas, estas serão numeradas em algarismos arábicos e localizadas em notas de rodapé, em numeração sequencial do início ao fim ou reiniciadas a cada seção (capítulo ou parte), segundo o que determina o item 7.2 da NBR 10520. Veja, a seguir, as formas de citação segundo o sistema autor-data: a) cita-se o autor pelo sobrenome em maiúsculas, entre parênteses, seguido do ano de publicação, separando-os por vírgula. Ex.: (MARQUES, 2006); quando o nome do autor fizer parte da sentença, somente a sua inicial será maiúscula e apenas a data aparecerá entre parênteses (seguida da indicação da página, se for o caso). Ex.: Como diz ainda Alvarenga (1993), [...];

Citações de obras de um mesmo autor, publicadas no mesmo ano, devem ser diferenciadas com uma letra minúscula após a data, sem espaço. Esta mesma diferenciação deve ser mantida nas respectivas referências ao final do texto. Ex.: (VIEIRA, 1997a) (VIEIRA, 1997b);

Quando houver coincidência de sobrenomes de autores, estes devem ser identificados pelas iniciais dos respectivos prenomes. Ex.: (CUNHA, E., 1958) (CUNHA, O., 1959);

Se mesmo assim a coincidência persistir, colocam-se os prenomes por extenso. (CUNHA, Euclides da, 1965) (CUNHA, Ernesto da, 1965);

Nas citações simultâneas de obras diferentes com a mesma autoria (um ou mais autores) e publicadas em anos diferentes, o(s) nome(s) do(s) autor(es) deve(m) ser grafado(s) em maiúsculas e separado(s) por ponto e vírgula, seguido(s) das datas em ordem crescente. Exemplo de citação de obras diferentes de um só autor: (BOBBIO, 1997, 1999) Exemplo de citação de obras diferentes com dois autores e mais: (CRUZ; CORREIA; COSTA, 1998, 1999, 2000);

No caso de citações de diversas obras de diferentes autores sobre o mesmo tema, em que estes não fazem parte da sentença, seus nomes figurarão entre parênteses, em maiúsculas, ordenados alfabeticamente, seguidos das respectivas datas, separados entre si por ponto e vírgula. Ex.: (GELFAND, 1968; LANCASTER, 1993; TARGINO, 1989);

No caso de citação, na sentença, de obras de vários autores sobre o mesmo tema, deve-se seguir a ordem cronológica das publicações citadas. Ex.: Eco (1977, p. 65), Machado (1989, p. 50) e Demo (1994);

Já para indicar autoria no fluxo do texto de quatro autores e mais, em citação direta ou indireta, porém, entre parênteses, indica-se o sobrenome do autor em maiúsculas, seguido da expressão "et al." e ano ou página, se couber. Caso você tenha escolhido indicar na referência os quatro autores e mais, no fluxo do texto proceda do mesmo modo. Ex.: [...] mas os grupos de alta incidência são os homossexuais e pacientes crônicos. (FANTINATO et al., 1994);

# <span id="page-15-1"></span>**6 APRESENTAÇÃO GRÁFICA**

Em sua maioria, os trabalhos acadêmicos, pela sua formalidade, caracterizam-se por uma apresentação também formal. Dentro desse critério, é recomendável que o papel seja branco e em formato A4. Segundo a NBR 14 724 (ASSOCIAÇÃO BRASILEIRA DE NORMAS TÉCNICAS,

2011), é recomendável que o texto seja digitado no anverso da folha; no entanto, lembre-se que a ficha catalográfica deve figurar no verso da folha de rosto. Deve-se utilizar preferencialmente a cor preta na digitação; o uso de cores ficará restrito às ilustrações. Quanto à apresentação gráfica, os *softwares* de edição de texto permitem praticamente toda a programação. Os elementos a serem programados são os seguintes: margens, espaçamento, espaçamento (entrelinhas), fonte e corpo (letra e tamanho), paginação, sumário e referências.

## <span id="page-16-0"></span>*6.1 MARGENS*

Programe as margens, a orientação e o tamanho do papel (A4) na aba Layout da Página e, logo, na caixa de diálogo Configurar Página.

Superior 3cm; Superior 3cm; Esquerda 3cm; Esquerda 2cm; Inferior 2cm; Inferior 2cm; Direita 2cm; Direita 3cm.

## <span id="page-16-1"></span>*6.2 RECUO*

Parágrafo - 1 cm de recuo e 6pt de espaçamento;

Alíneas - as letras indicativas de alíneas acompanham a letra inicial do texto ao qual se subordinam;

Subalíneas - começam por hífen, sob a primeira letra do texto da alínea

Citações longas - começam a 4 cm da margem esquerda pela régua do Word.

### <span id="page-16-2"></span>*6.3 ESPAÇAMENTO E ESPAÇAMENTO DE ENTRELINHA*

Folha de rosto – simples Título e subtítulo – simples Nota de natureza do trabalho – simples Área de concentração – simples Citações longas – simples Notas de rodapé – simples Legenda de ilustrações e tabelas – simples Referências – simples Resumo – simples Texto  $-1,5$ Títulos das seções primárias - 1,5 Títulos das seções que precedem e sucedem o texto – 1,5

### <span id="page-16-3"></span>*6.4 FONTE E CORPO*

Para textos de trabalhos de conclusão de curso, dissertações e teses, são recomendáveis as fontes (tipo de letra) em corpo (tamanho) 12, de boa legibilidade; para citações longas, legendas das ilustrações e tabelas, empregue corpo menor (tamanho 11).

Obs.: As seções cujos títulos não tenham indicativo numérico – errata, agradecimentos, listas, resumos, sumário, referências, glossário, apêndices e anexos – devem figurar de forma centralizada, em maiúsculas e em negrito.

## <span id="page-17-0"></span>*6.5 PAGINAÇÃO*

Todas as folhas devem ser contadas sequencialmente, excluindo-se as páginas em branco (verso); a página onde consta a ficha catalográfica deve também ser computada, mas atenção: a numeração só começa a figurar a partir da primeira página da parte textual (Introdução). Os números são representados em algarismos arábicos e devem aparecer no canto superior direito da folha. Os apêndices e anexos devem dar seguimento à paginação do texto.

### <span id="page-17-1"></span>*6.6 OUTROS ELEMENTOS*

#### **Destaque de palavras e expressões**

- **- itálico**: títulos (livros, periódicos, artigos, projetos, planos etc.); palavras estrangeiras18; palavras com sentido especial que costumam figurar com aspas duplas;
- **- negrito:** seções primárias (capítulos) e terciárias; palavras e expressões às quais se queira dar mais destaque do que aquele dado pelo itálico;
- **- versal (letra maiúscula)**: seções primárias (capítulos) e secundárias; sobrenome do autor (pessoal) e nome de autor-entidade, nas referências bibliográficas e no texto, entre parênteses, em caso de citação. Ex: "O uso de *software* potencializa a construção dos mapas conceituais".

(SANTOS, 2005).

#### **Horário**

**-** É especificado em horas, minutos e segundos. Ex.: 12h 15min 30s

#### **Medidas**

- Seus símbolos são invariáveis e aparecem sem ponto. Ex.: 2cm; 15m; 250km

#### Números e Numerais

- em início de frase devem ser grafados por extenso;
- fora de contexto matemático, os números cardinais de um a dez devem ser escritos por extenso. Ex.: O folheto tem cinco páginas. O livro tem 50 páginas.
- uma série que contenha elementos comuns, com números maiores e menores que dez, deve ser representada somente por algarismos. Ex.: Foram elaborados 2 artigos, 7 comunicados e 3 resenhas.
- os números ordinais recebem o mesmo tratamento: primeiro a décimo devem ser escritos por extenso. Ex.: O nono andar do prédio. Ele ficou em 33º lugar.
- os números terminados com vários zeros devem ser substituídos por palavras. Ex.: A base *Dissertation Abstracts* traz mais de 1 milhão de referências e resumos de teses.

- números acima de 999 devem ser divididos por espaço e não por ponto. Ex.: 1 525 320 e não 1.525.320

#### **Datas**

- Ao transcrevê-las, o nome do mês deve ser grafado por extenso. Ex.: 28 de novembro de 2001.

#### **Equações e Fórmulas**

Figuram no texto de forma destacada e, for se preciso, numeradas com algarismos arábicos e entre parênteses, alinhados à direita, visando a facilitar sua leitura; é permitido o uso de uma entrelinha maior que comporte seus elementos (expoentes, índices e outros). **Pontuação** 

O ponto final, quando aparece no texto original da citação, é registrado antes das aspas. Ex.: "Os traços autocráticos da monarquia brasileira, apesar de contestados por várias vezes, permaneceram quase que imutáveis até 1889." (BASTOS, 2005)

- quando o texto original não apresentar ponto final, este é registrado após as aspas, por exemplo, quando se utiliza apenas uma parte do parágrafo como citação: Ex.: "[...] apesar da tentativa de D. João de controlar o processo de emancipação política e econômica durante sua estada no Brasil [...]". (BASTOS, 2005).

## <span id="page-18-0"></span>**7 ORIENTAÇÕES COMPLEMENTARES**

### **NUMERAÇÃO PROGRESSIVA DAS SEÇÕES DE DOCUMENTO** (CAPÍTULOS OU PARTES), NBR 6024/2012

Segundo a Norma 6024 (ASSOCIAÇÃO BRASILEIRA DE NORMAS TÉCNICAS, 2012), numerar as seções de um documento tem como objetivo expor, numa sequência lógica, a relação entre elas e permitir sua localização. Assim, a numeração progressiva, sempre em algarismos arábicos, indica as divisões de um texto em seções primárias (capítulos ou partes) as quais, por sua vez, podem ser subdivididas. Essas subdivisões são designadas, segundo sua posição hierárquica, de seções secundária, terciária, quaternária e quinária. Obs.: Embora a norma admita a subdivisão de partes do texto até a seção quinária, a prática tem demonstrado que uma quarta e uma quinta subdivisões dificultam a organização e a leitura do texto, exceto se ele for muito volumoso. Ademais, convém que seja mantido um equilíbrio entre as seções e subseções, isto é, que se procure manter aproximadamente o número de páginas ou de parágrafos, considerando as seções e as subseções.

Ex.:

#### **1 INTRODUÇÃO**

#### **2 PESQUISA BIBLIOGRÁFICA**

2.1 CONCEITO

2.2 FASES

**2.2.1 Identificação dos Itens** 

**2.2.2 Localização dos Documentos** 

#### **2.2.3 Referenciação**

2.2.3.1 De livros

#### 2.2.3.1.1 Autoria desconhecida

Observe que o exemplo destaca os títulos das seções e subseções por meio do recurso de caixaalta (versal), negrito, redondo, itálico e caixa-baixa (versalete). A cada seção primária (veja o modelo) deve corresponder nova folha, designada abertura de capítulo ou folha capitular, que poderá ou não ser precedida de folha separatriz. Lembre-se que a numeração progressiva do seu trabalho deverá ser reproduzida *ipsis litteris* no Sumário, isto é, de acordo com os estilos usados nos títulos de cada seção ou subseção. Caso seja necessário fazer uma enumeração por itens, adote a subdivisão em alíneas e subalíneas. As alíneas figuram com recuo em relação à margem esquerda, ordenadas por letras minúsculas, seguidas de parênteses, finalizando cada uma em ponto e vírgula e a última em ponto. Quando for necessário o uso de subalínea, sua ordenação figura com um travessão, é antecedida por dois pontos na alínea e finaliza também com ponto, se não houver alínea subsequente. Em quaisquer casos, o início do texto sempre se dará sob a primeira letra ou travessão.

Ex.: A realização dessas tarefas exige a aplicação de:

a) técnicas – procedimentos para seleção e aquisição;

b) tecnologias – sistemas informatizados de gerenciamento de coleções: - impressas; - digitais.

c) aparato teórico.

## <span id="page-19-0"></span>**8 ILUSTRAÇÕES**

Elementos enriquecedores do texto, compreendem figuras, quadros, gráficos, lâminas, plantas, fotografias, organogramas, fluxogramas, desenhos e mapas, entre outros. A indicação do tipo de ilustração deve aparecer na parte superior, em corpo 10 ou 11, seguida do respectivo número sequencial em algarismos arábicos, de travessão e do seu título; abaixo, também em corpo 10 ou 11, espaço simples, deve figurar a indicação da fonte de onde foram extraídos os dados e/ou da legenda e notas, se for o caso.

Caso você inclua imagens (fotografias, desenhos, gravuras etc) no seu texto e que não sejam de uso livre, deverá obter a autorização de uso de imagem junto ao fotógrafo/ autor. Confira a seguir:

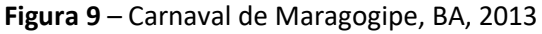

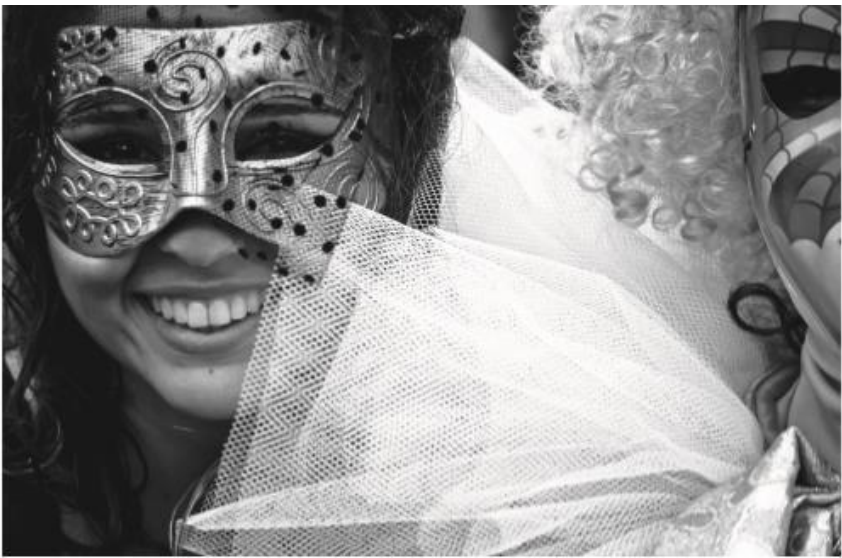

Fotógrafo: Eduardo Lubisco, 2012.

Caso se trate de imagens já publicadas em outra fonte informacional, basta indicá-la no local apropriado, lembrando que ela deve constar da lista de referências.

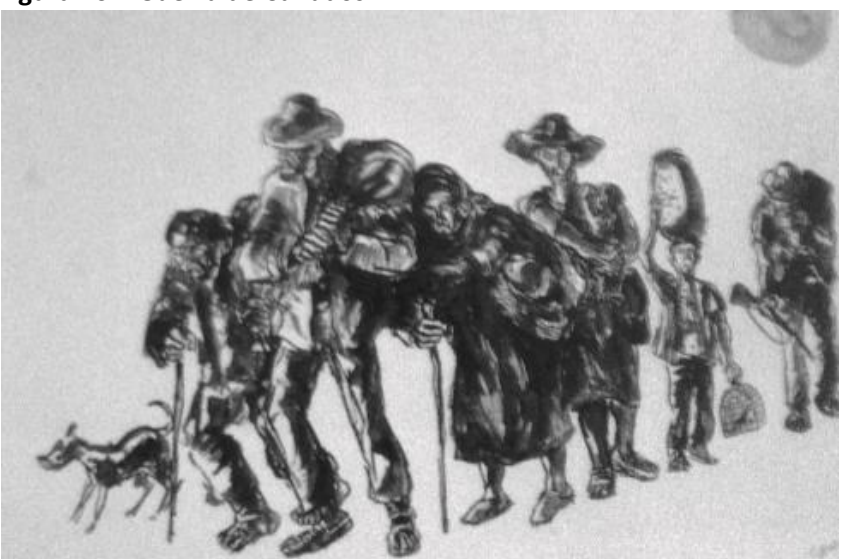

 **Figura 10** – Guerra de Canudos

Fonte: Gaudenzi (1993)

Considere a existência de bancos de imagens disponíveis na web: há aqueles de uso livre, como os de uso mediante pagamento. Neste último caso, ao pagar, você receberá autorização para uso.

#### **Figura 11** – Portal Regional da BVS, Brasil

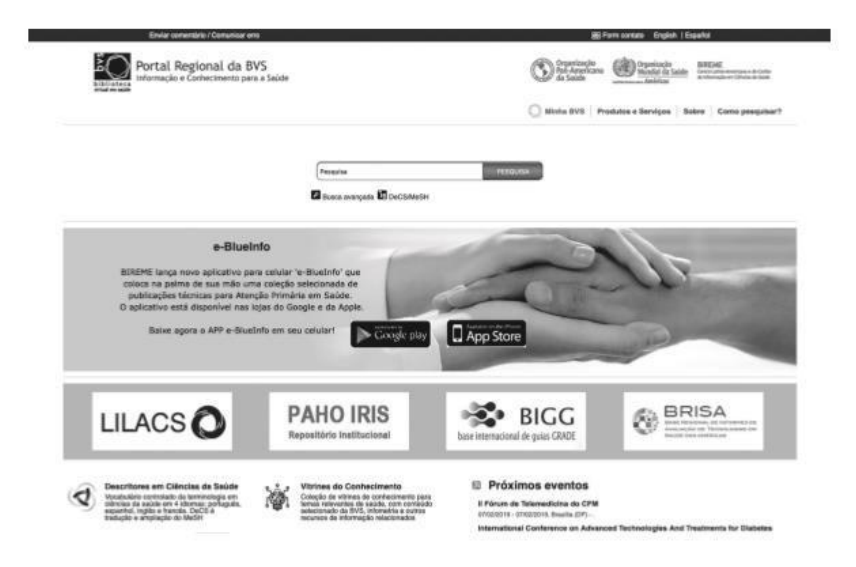

Fonte: Biblioteca Virtual em Saúde [\(http://bvsalud.org/\)](http://bvsalud.org/)

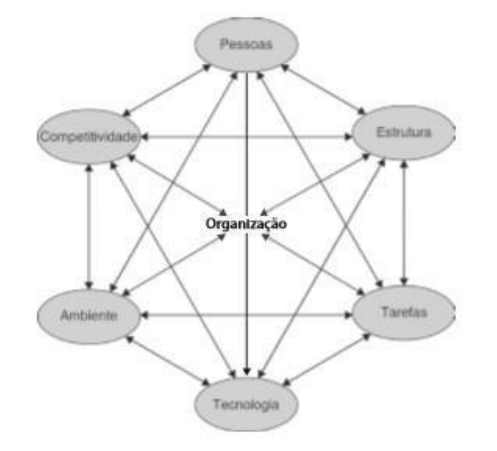

**Figura 12** – Variáveis intervenientes na gestão das organizações

Fonte: Adaptado de Chiavenato (2003, p. 14)

## <span id="page-21-0"></span>**9 TABELAS**

Ao tratar da apresentação de tabelas, a ABNT recomenda a consulta ao documento Normas de apresentação tabular do IBGE (1993). A denominação Tabela deve aparecer na parte superior, em corpo 11, seguida do respectivo número sequencial em algarismos arábicos, do travessão e do seu título; abaixo, também em corpo 11, espaço simples, devem figurar as indicações da fonte de onde foram extraídos os dados, da legenda e das notas, se for o caso.

Se não couber na mesma folha, a tabela não será delimitada por traço horizontal em sua base, passando para a folha seguinte, encimada pelo título e pelo cabeçalho. Após o "fio de fechamento", devem constar a fonte, a legenda e as notas, se houver.

## <span id="page-22-0"></span>**10 USO DE SIGLAS**

A adoção de siglas deve considerar as seguintes situações:

a) na primeira vez em que aparece no texto, a sigla deve figurar entre parênteses, após o seu nome por extenso; deve também constar da Lista de Abreviaturas e Siglas (ou acrônimos).

Ex.: O Instituto Nacional de Estudos e Pesquisas Educacionais (INEP), como órgão governamental

[...]

- b) as siglas devem ser grafadas sem ponto e não devem sofrer divisão silábica ao final da linha;
- c) as siglas cujas letras sejam pronunciadas uma a uma devem ser grafadas em maiúsculas. Ex.:

CNBB, FGTS. Exceção: CNPq;

- d) siglas com três ou menos letras são grafadas em maiúsculas. Ex.: ONU, BN. Exceção: UnB;
- e) siglas com quatro letras e mais, formando palavras pronunciáveis, devem ser grafadas somente com a primeira maiúscula. Ex.: Capes, Petrobras, Unesco, Cobal. Exceção: IBICT, FAPESB.

## <span id="page-22-1"></span>**11 DÚVIDAS FREQUENTES**

- Numa lista de Referências, caso apareçam duas ou mais obras do(s) mesmo(s) autor(es), da segunda referência em diante como deve figurar o(s) autor(es)? - Deve-se repetir o(s) nome(s) do(s) autor(es) tantas vezes quantas forem suas obras citadas.
- As referências de obras em línguas estrangeiras devem ser grafadas em itálico? Não
- Na numeração das folhas de trabalho acadêmico, a ABNT orienta que se numere a partir da folha de rosto, então a folha de rosto leva grafado o número 1? E não conta a capa? - A capa não entra na contagem; as folhas preliminares são contadas, mas não numeradas (lembre-se que a folha de rosto vale por duas, já que contém a ficha catalográfica no verso). Os números só devem aparecer a partir da primeira folha do texto, que corresponde à Introdução.
- A folha de aprovação e a folha de Agradecimentos devem ser encabeçadas por essas palavras? - Quanto à folha de aprovação, a NBR 14724 (ASSOCIAÇÃO BRASILEIRA DE NORMAS TÉCNICAS, 2011a, p. 11) não prevê título. Já a folha de Agradecimentos (item 3.2.1.6) deve ser encabeçada pela palavra AGRADECIMENTOS, centralizada, em maiúsculas e em negrito.
- Qual o espaço utilizado para o Título na folha de aprovação? É simples como na capa e folha de rosto? - A norma também é omissa quanto a esse detalhe, isto é, sobre o título do trabalho na folha de aprovação, mas use o espaço simples, sim.
- O sumário e as listas de figuras, de siglas, de quadros e de tabelas, além de figurarem de forma centralizada, devem vir em negrito e em maiúscula? - A norma é omissa quanto ao uso

de maiúsculas e de negrito. Cita apenas que os títulos dessas partes devem ser centralizados, mas, além de centralizá-las, preferimos que essas palavras estejam, sim, em maiúsculas e em negrito.

## <span id="page-23-0"></span>**12 QUALIFICAÇÃO**

Para os exames de QUALIFICAÇÃO, os projetos de pesquisa devem seguir as mesmas normas contidas nesse manual, entretanto devem apenas conter:

**CAPA FOLHA DE ROSTO RESUMO LISTAS SUMÁRIO INTRODUÇÃO REVISÃO DE LITERATURA OBJETIVOS METODOLOGIA RESULTADOS ESPERADOS OU RESULTADOS PARCIAIS RECURSOS/ ORÇAMENTO CRONOGRAMA REFERÊNCIAS APÊNCICE ANEXO** 

Para a ABNT, o projeto de pesquisa "[...] deve ser constituído de uma parte introdutória, na qual devem ser expostos o tema do projeto, o problema a ser abordado, a(s) hipótese(s), quando couber(em), bem como o(s) objetivos a ser(em) atingido(s) e a(s) justificativa(s)". Pede-se mais ainda que: "É necessário que sejam indicados o referencial teórico que o embasa (revisão de literatura), a metodologia a ser utilizada, assim como os recursos e o cronograma necessário à sua consecução. " (NBR 15287, 2011a).

# <span id="page-23-1"></span>**13 TESE DE DOUTORADO NO FORMATO DE PUBLICAÇÃO DE ARTIGO**

Para quem optar em apresentar a TESE DE DOUTORADO no formato de publicação, o exemplar deverá seguir as mesmas normas contidas nesse manual, entretanto devem apenas conter:

**CAPA**

- **FOLHA DE ROSTO**
- **FICHA CATALOGRÁFICA**
- **FOLHA DE APROVAÇÃO**
- **DEDICATÓRIA** (opcional)
- **AGRADECIMENTOS** (opcional)
- **EPÍGRAFE** (opcional)
- **APRESENTAÇÃO** (texto sucinto informando que a tese será apresentada no formato de 1 ou mais artigos para publicação)
- **SUMÁRIO**
- **REVISÃO DE LITERATURA**
- **ARTIGO (S)** (incluir 1 ou mais artigos gerados a partir da execução do projeto de pesquisa do doutorado nas normas da revista que será submetido ou foi publicado)
- **REFERÊNCIAS**
- **ANEXO**

# <span id="page-24-0"></span>**14 REFERÊNCIAS**

LUBISCO, N. M. L.; VIEIRA, S. C. **Manual de estilo acadêmico** : trabalhos de conclusão de curso, dissertações e teses. 6. ed. rev. e ampl. Salvador: EDUFBA, 2019. 158 p. ; il.